# Sample Paper - 1

Term - I <sub>2016-17</sub> XII Multimedia and Web Technology

[1]

[1]

[2]

[1]

#### M.M.: 70

**Time: 3 Hours** 

- > Please check that this question paper contains 6 printed pages.
- > Please check that this question paper contains 5 questions.
- > Please write down the Serial Number of the question before attempting it.
- 15 minutes time has been allotted to read this question paper and will not write any answer on the answer script during this period.

### 1) Answer the following questions based on Database:

- a) What do you understand by the terms degree and cardinality of a relation.
- b) What is the significance of having a primary key in a relation?
- c) What are the advantages of DBMS over normal file system?
- d) Observe the table SALES of a Database named Products given below and answer the questions that follow :

| I SALES |            |           |                                |  |  |
|---------|------------|-----------|--------------------------------|--|--|
| 2       | Field Name | Data Type | Description (Optional)         |  |  |
|         | BILL_NO    | Number    | Stores the Bill Number         |  |  |
|         | SALE_DATE  | Date/Time | Stores the date of the sale    |  |  |
|         | QUANTITY   | Number    | Stores the amount of item sold |  |  |
|         | ITEM_CODE  | Number    | Stores the Item code           |  |  |

- 1. Name an attribute from the table SALES.
- 2. Mention the degree of the table SALES.

### 2) Answer the following questions based on HTML:

- a) What is the use of ACTION attribute of the <FORM> tag? [1]
- b) What is the use of # sign in intra file linking in HTML?
- c) Write the HTML code to generate a Web Page in the format given below : [8]

Consider the following points while writing the HTML code:

- 1. Title of the page should be "Career in Multimedia Animation".
- 2. Background color of the page should be "green".
- 3. Text color of main heading should be "blue" and font style should be "Arial Narrow".
- **4.** Page linked to are as specified below:
  - Games Designer/Developer as "gdd.html"
  - Graphics designer as "gd.html"
  - Multimedia Designer/Developer as "mdd.html"
  - Web Designer/Developer as "wdd.html"
  - Career as an Animator as "animator.html"
- **5.** Use the concept of lists to display the given numbering.
- **6.** The table should have a border of size 2 and color yellow.
- **7.** The bottom message should be of size 2 and the text "Mail to us" is an email link to the e-mail address "info@spsjaipur.com".

| 🖉 Career in M                                                                                                    | ultimedia Animation - Wind                                                          | ows Internet Exp | olorer                |  |  |            |            |   |
|----------------------------------------------------------------------------------------------------|-------------------------------------------------------------------------------------|------------------|-----------------------|--|--|------------|------------|---|
| 🕞 🕤 🖉 G:\SunilNehra\Student Zone\MMWT\2011-12\52- 2011- 🔽 🇲 🔀 📴 Bing                                                                                                    |                                                                                     |                  |                       |  |  | <b>P</b> • |            |   |
| File Edit Viev                                                                                                    | File Edit View ravorites roois neip                                                 |                  |                       |  |  |            |            |   |
| 🚖 Favorites                                                                                                    | 🖕 Favorites 🏾 🍘 🗸 🖾 🔹 🖾 🔹 Page 🗸 Safety 🗸 Tools 🗸 🔞 🗸 👘 🗸 Page 🗸 Safety 🗸 Tools 🗸 🕢 |                  |                       |  |  |            | <b>∂</b> • |   |
| Career in Multimedia Animation         No education is worth until and unless it is not worth enough to serve you livelihood along with name and fame.         Animation as a Career option is one such field where one can fulfill his / her dreams while enjoying work and getting self satisfaction and praise from the audiences. |                                                                                     |                  |                       |  |  |            |            |   |
| Career Name         1. Career as a Games Designer/Developer         2. Career as a Graphics designer         3. Career as a Multimedia Designer/Developer         4. Career as a Web Designer/Developer         5. Career as an Animator                                                                                              |                                                                                     |                  |                       |  |  |            |            |   |
|                                                                                                    | Courses                                                                             |                  |                       |  |  |            |            |   |
|                                                                                                    | Games Designer Available                                                            |                  |                       |  |  |            |            |   |
| Web Designer Available                                                                                                    |                                                                                     |                  |                       |  |  |            |            |   |
| Animator Available                                                                                                    |                                                                                     |                  |                       |  |  |            |            |   |
|                                                                                                    |                                                                                     | For Enqurie      | es <u>Mail to U</u> s |  |  | 1          | 1 _        | ~ |

# 3) Answer the following questions based on PHP:

| • |    | 01                                                                                                    |     |  |  |
|---|----|----------------------------------------------------------------------------------------------------|-----|--|--|
|   | a) | What is a Method? What is default method of a <form> tag?</form>                                                                                                    | [1] |  |  |
|   | b) | ) Name any two areas or applications where PHP can be used.                                                                                                    |     |  |  |
|   | c) | What are constants? How is a constant declared in PHP?                                                                                                    |     |  |  |
|   | d) | ) What is the role of the default clause in a switch statement?                                                                                                    |     |  |  |
|   | e) | ) What is variable? What are rules for naming a PHP variable?                                                                                                    |     |  |  |
|   | f) | ) Differentiate between echo and print statement.                                                                                                    |     |  |  |
|   | g) | ) Give the name of the built in function according to the following description:                                                                                                    |     |  |  |
|   |    | <ol> <li>Is used to return the number of days in a month for a specified year and calendar.</li> <li>Is used to removes spaces from both the left and right of string.</li> <li>Is used to convert string to lowercase.</li> <li>Is used to removes backslashes from a string.</li> </ol> |     |  |  |
|   | h) | Give the output of the following statements: 1) echo substr("Multimedia and Web Technology",15,5);                                                                                                    | [5] |  |  |
|   |    | <ol><li>echo strrev(substr("Hypertext",2,4));</li></ol>                                                                                                    |     |  |  |

- echo strlen(substr("Computer Network",8));
- echo(date("F j"));
- echo(date("l"));

# 4) Answer the following questions based on PHP:

a) Create the following form, which takes the stream of the student as input and prints a greeting in the format given below : [2]

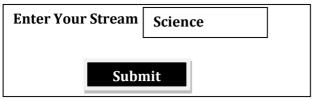

## **Dear Science Student**

```
Welcome!
```

screen.

Now the hard work starts ...

b) Use the following script to answer the questions that follow:

```
<?php
   $A = 10;
   function display()
   {
           $B = 20;
           echo $B;
   }
   display();
   function check()
   {
           display();
   }
   check();
   ?>
       (1) What is the scope of variable A and B in the above script?
                                                                                            [1]
       (2) How many times will the function display be executed in the above script?
                                                                                            [1]
c) Change the following script using for loop without affecting the output:
                                                                                            [2]
   <?php
   $sum=0;
   $count=6;
   do
   {
           echo $count."<br>";
           count = count - 2;
           $sum = $sum + $count;
   }
   while($count>1);
   echo $sum;
   ?>
d) Write a program to read a text file named "mmwt.txt" and display alternate line of the file on the
```

e) Write a program to read a text file named "php.txt" and display all the lines beginning with the letter "P";
 [3]

[3]

f) Study the code given below and answer the questions that follow :

| ,            |                                                                                                    |     |
|--------------|----------------------------------------------------------------------------------------------------|-----|
|              | content.txt                                                                                                    |     |
|              | HTML                                                                                                    |     |
|              | РНР                                                                                                    |     |
|              | FLASH                                                                                                    |     |
|              | COMPUTER NETWORK                                                                                                    |     |
|              | display.php                                                                                                    |     |
|              | php</td <td></td>                                                                                                    |     |
|              | <pre>\$file=fopen("content.txt","r");</pre>                                                                                                    |     |
|              | while(!feof(\$file))                                                                                                    |     |
|              |                                                                                                    |     |
|              | \$data=fgets(\$file);                                                                                                    |     |
|              | echo substr(\$data,0,1)."<br>";                                                                                                    |     |
|              | fclose(\$file);                                                                                                    |     |
|              | ?>                                                                                                    |     |
|              | 1) What will be the output of the above code?                                                                                                    | [2] |
|              | 2) Rewrite the code for the loop using DO WHILE instead of WHILE.                                                                                                    | [1] |
|              |                                                                                                    | [-] |
|              |                                                                                                    |     |
| <b>5)</b> Ar | nswer the following questions based on JavaScript:                                                                                                    |     |
| a)           | Explain the difference between "=" and "=="?                                                                                                    | [1] |
| b)           | What is Array? Explain with the help of suitable example.                                                                                                    | [2] |
| c)           | Predict the output of the following code:                                                                                                    | [2] |
|              | <script languange="javascript"></td><td></td></tr><tr><td></td><td>var x = prompt("Enter First Value"); //10</td><td></td></tr><tr><td></td><td>var y = prompt("Enter Second Value"); //20</td><td></td></tr><tr><td></td><td><math>\operatorname{var} z = x + y;</math></td><td></td></tr><tr><td></td><td>document.write(z);</td><td></td></tr><tr><td></td><td></script>                                                                                                    |     |
| 15           |                                                                                                    | [0] |
| d)           |                                                                                                    | [2] |
|              | <script languange="javascript"></td><td></td></tr><tr><td></td><td>var clr = "red";</td><td></td></tr><tr><td></td><td>switch(clr)</td><td></td></tr><tr><td></td><td>{</td><td></td></tr><tr><td></td><td>case "red":</td><td></td></tr><tr><td></td><td>document.write("green");</td><td></td></tr><tr><td></td><td>case "green":</td><td></td></tr><tr><td></td><td>document.write("red");<br>case "blue":</td><td></td></tr><tr><td></td><td>document.write("blue");</td><td></td></tr><tr><td></td><td>default:</td><td></td></tr><tr><td></td><td>document.write("rgb");</td><td></td></tr><tr><td></td><td></td><td></td></tr><tr><td></td><td>}<br></script> |     |
|              |                                                                                                    |     |
| e)           | Predict the output of the following code:                                                                                                    | [2] |
| cj           | <pre><script languange="javascript"></pre></td><td>[-]</td></tr><tr><td></td><td>var x, sum = 0;</td><td></td></tr><tr><td></td><td>for(x=1;x==6;x==2)</td><td></td></tr><tr><td></td><td>{</td><td></td></tr><tr><td></td><td>sum = sum + x;</td><td></td></tr><tr><td></td><td>document.write(x);</td><td></td></tr><tr><td></td><td>}</td><td></td></tr><tr><td></td><td>document.write(sum);</td><td></td></tr><tr><td></td><td></script></pre>                                                                                                    |     |
|              | y surper                                                                                                    |     |

f) Predict the output of the following code: [2] <script languange="javascript"> var subj = ["MMWT","BST"]; var result = subj.join("-"); document.write(result+"<br>"); result = subj.sort(); document.write(result); </script> g) Change the following script using for loop without affecting the output: [2] <script languange="javascript"> var x, y, sum; x = 1;y = 10;do {  $if(y \ge x)$ { y = y - 2; sum = sum + y;} x = x + 1;} while(x<=4); </script> h) Study the code given below and answer the questions that follow : <html> <head> <script language="javascript"> function display(Tag, Message) //Beginning of Function { document.write("<"+Tag+">"); document.write(Message); document.write("</"+Tag+">"); } </script> </head> <body> <script language="javascript"> display("H1","Hello!"); display("H3","Have a nice day."); </script> </body> </html> 1. Identify and name the two arguments used in the above code segment. [1] 2. What is the usage of the // command in the above code segment? What is the alternate way of achieving the same effect in JavaScript? [1] 3. How many times will the function display be executed? [1] 4. What will be the output of the above code? [1]

i) Write the **HTML code** to generate the following form :

| Enter Amount | 100   |  |
|--------------|-------|--|
| Quantity     | 5     |  |
| Tax [5%]     |       |  |
| Calculate    | Reset |  |
| Total Amount | 525   |  |

Write the embedded JavaScript code for the click event of the 'Calculate' button.

j) Write the **HTML code** to generate the following form :

| PTM DATE CHECK             |  |  |
|----------------------------|--|--|
| Enter Class of Your Ward : |  |  |
| PTM DATE :                 |  |  |
| GET PTM DATE               |  |  |

Write the JavaScript code to display the PTM date on the click of the GET PTM DATE button as :

- 20/09/2016 if class entered is between 1 to 6 and
- 21/09/2016 if class is between 7 to 12
- If the user enters any class other than the above then an error message should be displayed.

# <u>Teacher</u>

Sunil Nehra PGT (Multimedia and Web Technology) 9828672864 9413345965 sknehra07@gmail.com [4]